**Dernière Mise à jour** Avril 2023

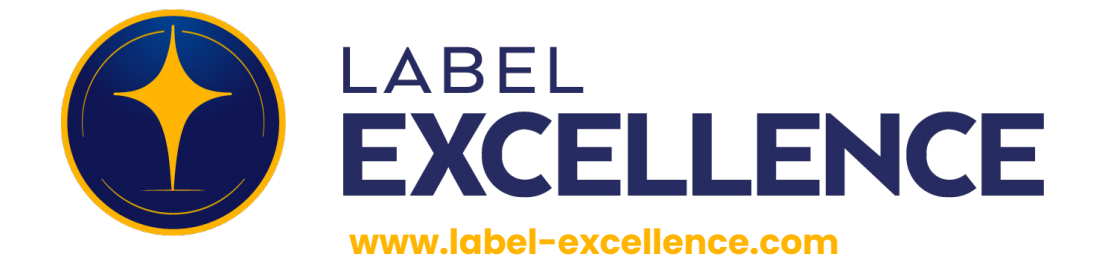

# **MÉTHODOLOGIE D'ÉVALUATION**

## Épargne Salariale

#### *AVERTISSEMENTS*

*Ce comparatif recense exclusivement des plans en cours de commercialisation. Il a été réalisé en fonction des informations en notre possession lors de son édition (Conditions générales, règlements, annexes financières, documentations commerciales). Depuis, les caractéristiques des plans sont susceptibles d'avoir évolué. Les différents plans d'épargne salariale du marché font l'objet d'évolutions, d'améliorations et d'innovations régulières. Notre méthode de notation s'appuyant principalement sur la comparaison des caractéristiques d'un plan par rapport à celle de l'ensemble des plans de son marché, les plans dont les caractéristiques ne sont pas améliorées d'une année sur l'autre courent le risque de se voir mécaniquement attribuer des notes inférieures à celles de l'année précédente.*

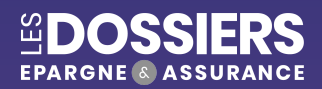

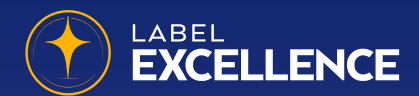

## **MÉTHODOLOGIE D'ÉVALUATION ÉPARGNE SALARIALE**

Chaque plan d'épargne salariale présent dans ce banc d'essai est évalué au sein d'une ou plusieurs catégories, fonction de la typologie d'entreprises auquel il est destiné

• La catégorie TPE pour les plans destinés à être mis en place au sein de très petites entreprises

• La catégorie PME pour les plans destinés à être mis en place au sein de moyennes entreprises

Les plans destinés à toucher la clientèle des très petites entreprises et celle des moyennes entreprises seront évalués au sein des deux catégories, les notes obtenues étant ensuite moyennées.

Les plans dont la note globale (moyenne pondérée des notes intermédiaires décrites ci-dessous) figure en tête de leur marché se voient attribuer le Label d'excellence de notre rédaction.

#### **FRAIS DU CONTRAT** (COEF. 4)

#### **Impact des frais**

Nous simulons l'impact global de frais du plan sur l'épargne en compte d'une société adhérente, en calculant le manque à gagner généré par l'application des frais du plan (à la charge de l'entreprise) par rapport à un placement théorique sans frais. Chaque plan est positionné par rapport aux offres concurrentes de son marché sur ce critère des frais de fonctionnement (frais de mise en place, éventuels frais sur versements, frais de tenue de compte), les prestations incluses dans le forfait et les frais de transfert collectif. Les données utilisées dans ce test correspondent aux maximums contractuels tels qu'indiqués dans les règlements des plans à notre disposition.

#### **Méthodologie de calcul de l'impact des frais**

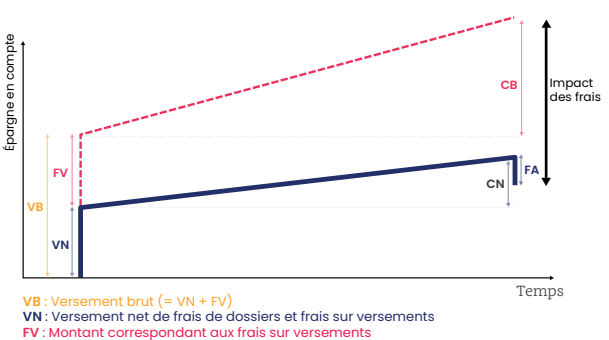

**FV** : Montant correspondant aux frais sur versements **CN** : Capitalisation nette (intégrant les frais de gestion) appliquée sur le versement net

**CB** : Capitalisation brute appliquée sur le versement brut **FA** : Montant correspondant aux frais sur arrérages

#### **Catégorie TPE :**

Simulation d'impact des frais à la charge de l'entreprise pour 5 salariés, versant chacun 1 000 € la première année, abondés à hauteur de 2 500 € par l'entreprise, le tout sur un fonds monétaire. Nous appliquons à ces sommes un rendement théorique de 2.5 % net pendant 8 ans et les frais du plan à la charge de l'entreprise.

#### **Catégorie PME :**

Simulation d'impact des frais à la charge de l'entreprise pour 60 salariés, versant chacun 1 000 € la première année, abondés à hauteur de 2 500 € par l'entreprise, le tout sur un fonds monétaire. Nous appliquons à ces sommes un rendement théorique de 2.5 % net pendant 8 ans et les frais du plan à la charge de l'entreprise.

Ces simulations permettent de prendre en compte l'importance relative des différents postes de frais à la charge de l'entreprise sur une échelle de temps longue.

#### **Prestations incluses dans le forfait**

Sont également considérées les principales prestations incluses dans le forfait pour la participation, l'intéressement et l'abondement. Un maximum de points est attribué si les prestations étudiées sont incluses et des coefficients de pondération variables sont associés aux prestations en fonction de leur importance.

#### **Les prestations analysées pour la participation :**

- **•** Traitement de l'accord de la participation
- **•** Calcul des quotes-parts individuelles de participation
- **•** Information au salarié du montant de sa quote-part
- **•** Paiement direct au salarié par chèque des quotes-parts de participation
- **•** Paiement direct au salarié par virement des quotes-parts de participation
- **•** Investissement sur supports
- **•** Envoi de relevés après opération
- **•** Annulation et nouveau traitement de la participation

#### **Les prestations analysées pour l'intéressement :**

- **•** Mise en place de l'accord d'intéressement
- **•** Calcul de l'enveloppe d'intéressement
- **•** Calcul des primes individuelles
- **•** Information au salarié du montant de l'intéressement
- **•** Paiement direct au salarié par chèque des primes d'intéressement
- **•** Paiement direct au salarié par virement des primes d'intéressement
- **•** Investissement sur supports
- **•** Envoi de relevés après opération
- **•** Annulation et nouveau traitement de l'intéressement

#### **Les prestations analysées pour l'abondement :**

- **•** Calcul de l'abondement sur l'intéressement
- **•** Calcul de l'abondement sur la participation
- **•** Calcul de l'abondement sur le versement initial
- **•** Calcul de l'abondement sur les versements volontaires

#### **Frais de transfert collectif**

Un plan d'épargne salariale se doit d'être le plus souple possible, et notamment d'offrir la possibilité pour l'entreprise de transférer les fonds de son plan chez un autre gestionnaire. Le tout moyennant les pénalités ou frais de transfert collectif les plus faibles possibles.

#### **Nous étudions ces frais via deux simulations :**

#### **Catégorie TPE :**

Simulation de transfert collectif d'une entreprise de 5 salariés, pour un plan ouvert depuis 10 ans dont le total s'élèverait à  $87500 \in$ .

#### **Catégorie PME :**

Simulation de transfert collectif d'une entreprise de 60 salariés, pour un plan ouvert depuis 10 ans dont le total s'élèverait  $\hat{a}$  1 050 000 €.

### **FRAIS À LA CHARGE DU SALARIÉ** (COEF. 3)

#### **Plusieurs items sont analysés :**

#### **Les frais d'arbitrages papiers et Internet :**

Il s'agit de simuler le coût annuel du poste Arbitrages pour différents profils de salariés représentatifs (des petits consommateurs d'arbitrages, réalisant en moyenne 1 arbitrage par an d'un montant de 1 000 €, aux gros consommateurs réalisant 3 arbitrages pour des montants de 4 000 €). Ces simulations sont réalisées pour des arbitrages en format papier, et des arbitrages réalisés en ligne (gratuits dans la plupart des plans). Chaque plan est ainsi positionné par rapport aux offres concurrentes sur ces différents profils.

#### **Les frais de succession :**

Ces frais étant souvent fonction du montant de l'épargne en compte, nous simulons les potentiels frais de succession pour une épargne en compte de 1 000 €, de 3 000 €, de 10 000 € et de 30 000 €. Ces frais sont ensuite positionnés sur le marché. Plus le montant est réduit, plus la note est élevée.

#### **Autre frais :**

Les frais listés ci-dessous sont positionnés sur le marché, plus le coût est réduit et plus la note est élevée :

- **•** Frais de Nantissement
- **•** Frais de déblocage par virement
- **•** Frais de déblocage par chèque
- **•** Facturation des frais postaux
- **•** Frais de transfert individuel
- **•** Frais de gestion du plan après le départ de l'entreprise

#### **VOLET FCPE** (COEF. 4,5)

Il s'agit de noter la possibilité offerte à l'assuré d'accéder aux meilleures conditions et dans les meilleurs délais à la gamme de supports la plus vaste, permettant de préférence l'accès à des supports et/ou types de gestion orientés retraite (fonds profilés ou à horizon).

#### **Quatre notions sont ici prises en compte :**

- **•** Les dates de cotation
- **•** Le nombre de FCPE accessibles
- **•** La variété des supports accessibles (éthiques, solidaires, immobiliers, profilés, actions…)
- **•** La labellisation de la gamme de fonds par le Comité intersyndical de l'épargne salariale (CIES) et/ou Finansol

Pour chacun des plans étudiés, la liste des FCPE sur laquelle est fondée notre analyse est celle figurant dans les dernières annexes financières à notre disposition.

#### **FOND MONÉTAIRE** (COEF. 0,5)

Nous positionnons les fonds monétaires accessibles au travers des différents plans sur trois critères distincts :

- **•** La performance de l'année passée
- **•** Une performance capitalisée sur 3 ans
- **•** Une performance capitalisée sur 5 ans

**Les performances capitalisées sont calculées selon la formule suivante :**

## $T_{\text{capitalisé}} \cap = (\prod_{i=1}^{n-1} (1+T_{\text{2021}})) - 1$

#### **FONCTIONNALITÉ INTERNET** (COEF. 1,5)

Nous avons choisi d'isoler les fonctionnalités accessibles via Internet pour accompagner les salariés et faciliter la gestion de leur plan. Les assureurs ne cessant d'innover et de parfaire leur palette digitale et l'étendue des prestations proposées aux salariés, nous nous sommes concentrés sur les éléments qui nous paraissent les plus utiles :

- **•** Site Internet dédié
- **•** Accès à une hotline téléphonique
- **•** Accès à des simulateurs
- **•** Accès au compte via smartphone
- **•** Possibilité d'effectuer des versements en ligne via CB
- **•** Possibilité d'effectuer des versements en ligne via virement
- **•** Possibilité d'effectuer des versements en ligne via des prélèvements
- **•** Arbitrages en ligne
- **•** Demande de déblocage en ligne
- **•** Modification des coordonnées en ligne
- **•** Transfert du PEE/PERCOL

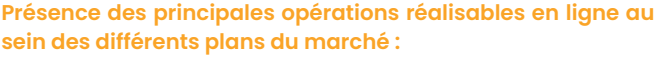

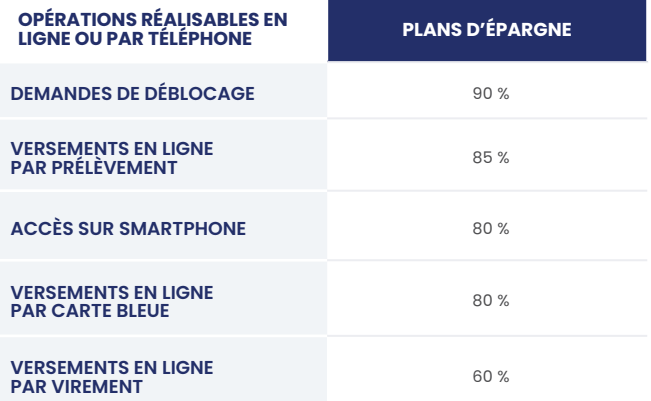

*(Les données présentées ici ont été réalisées à partir d'un échantillon de 20 plans en cours de commercialisation).*

Pour chacune des fonctionnalités proposées, des points sont attribués avec des coefficients majorés pour certaines fonctionnalités.

La note globale Fonctionnalités Internet est une moyenne pondérée des notes obtenues pour chacun des items listés ci-dessus.

#### **SORTIE EN RENTE (COEF. 1)**

Les conditions actuelles de transformation de l'épargne en rente sont prises en compte (tables de mortalité et taux technique utilisés par l'assureur actuellement), mais aussi les engagements de table de mortalité pris par l'assureur pour les liquidations à venir (tables en vigueur lors de chaque versement ou à la liquidation de la rente), ainsi que le montant des frais de gestion de la rente en cours de service.

**Autre critère retenu :** la possibilité de mettre en place certains types de rente particuliers (les incontournables du marché). Enfin, sont récompensés les assureurs qui innovent ou proposent d'autres types de sorties en rente.

#### **Fréquence d'apparition des types de rentes sur les contrats PER collectif**

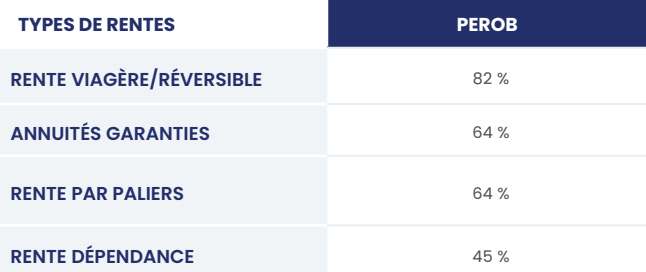

*(Les statistiques présentées ici ont été réalisées sur un échantillon de 10 PERob commercialisés)*

#### **OPTIONS DE PRÉVOYANCE** (COEF. 1)

Nous considérons qu'un assuré doit retrouver au moins une des principales garanties (garantie décès accidentel/garantie décès plancher/garantie dépendance) dans les différentes options de prévoyance offertes par le contrat. Les assureurs qui innovent ou proposent d'autres types de garanties de qualité sont également récompensés.

Ce critère concerne les contrats PER collectif.

#### **LES PRODUITS ANALYSÉS EN 2024**

EPSENS - OFFRE SUR MESURE EPSENS EPSOR - PEI-PERCOI EPSOR - EPSOR GENERALI - GENERALI EPARGNE SALARIALE GAN / GROUPAMA - DIMENSION EPARGNE DYNAMIQUE - Offre TPE /PME GAN / GROUPAMA - GAN PREVOYANCE EPARGNE SALARIALE GROUPAMA - SYNERGIE EPARGNE ABONDANCE - Offre TPE/PME SWISSLIFE - SWISSLIFE PER COLLECTIF SWISSLIFE - SWISSLIFE PEI CREDIT AGRICOLE - FAST'AMUNDI VYV - VYV EPARGNE SALARIALE MACSF - PEI PERECOI MACSF FEDERAL FINANCE / CREDIT MUTUEL - PEE / PERECO EPARIALIS